# **ctools - Action #3149**

# **Check if cslightcrv and csphasecrv enable the user to set the exclusion regions through the Python API**

01/24/2020 03:13 PM - Tibaldo Luigi

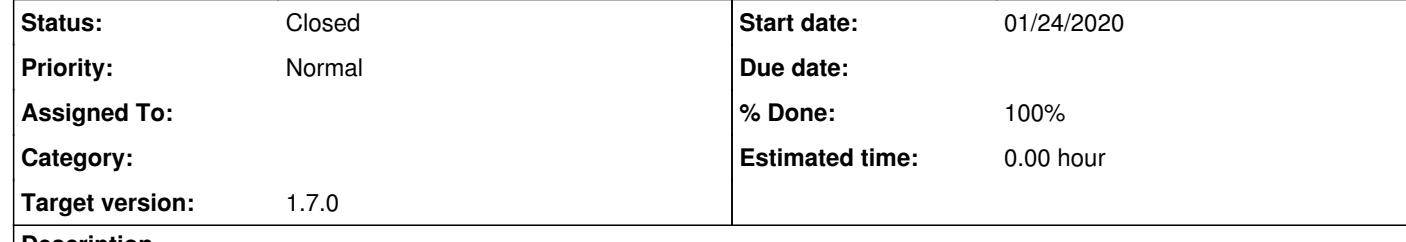

#### **Description**

The method exclusion\_map sets the variable self.\_excl\_reg\_map, but then the OnOff observations are generated using obsutils.get\_onoff\_obs, which sets the exclusion region from cls['inexclusion'].value().

#### **History**

#### **#1 - 01/28/2020 10:09 AM - Knödlseder Jürgen**

*- Target version set to 1.7.0*

### **#2 - 01/28/2020 10:43 AM - Tibaldo Luigi**

*- Status changed from New to Resolved*

*- % Done changed from 0 to 100*

The exclusion map is in fact set after filling the user parameter dictionary if the 'exclusion\_map' method is present in the parent class.

### **#3 - 02/07/2020 04:51 PM - Knödlseder Jürgen**

*- Status changed from Resolved to Closed*